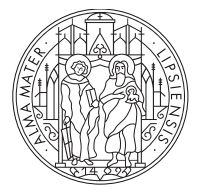

**UNIVERSITAT LEIPZIG** 

Jun.-Prof. Dr. Mira Schedensack Mathematisches Institut Universität Leipzig

## Numerisches Praktikum

WS 2022/2023 & SS 2023

Projekt: Finite Differenzen für die Konvektions-Diffusions-Gleichung in 1d (empfohlene Gruppengröße: 3)

Die Konvektions-Diffusions-Gleichung lautet

$$
-\varepsilon u'' + u' = 1.\t\t(1)
$$

Beim zugehörigen Randwertproblem wird eine Lösung  $u : [0,1] \to \mathbb{R}$  mit  $u(0) = u(1) =$ 0 für die Gleichung (1) gesucht. Typische Lösungen zu dieser Gleichung entwickeln steile Randschichten für kleine Werte von  $\varepsilon$ . Eine exakte Lösung ist durch

$$
u(x) = \frac{e^{(x-1)/\varepsilon} - 1}{e^{-1/\varepsilon} - 1} + x - 1
$$

gegeben.

Wir betrachten im folgenden drei verschiedene Finite-Differenzen-Verfahren für dieses Problem, siehe auch [RST08, Abschnitt 2.1.2]. Es sei  $N \in \mathbb{N}$ ,  $\Delta x := 1/N$  und  $x_j := j\Delta x$  für  $j = 0, \ldots, N$ . Ein Finite-Differenzen-Verfahren zur Approximation von Lösungen von (1) ist gegeben durch  $U_0 = U_N = 0$  und

$$
-\varepsilon \frac{U_{j+1} - 2U_j + U_{j-1}}{(\Delta x)^2} + \frac{U_{j+1} - U_{j-1}}{2\Delta x} = 1
$$

für alle  $j = 1, ..., N - 1$ . Ein zweites Finite-Differenzen-Verfahren ist gegeben durch  $U_0 =$  $U_N=0$  und

$$
-\varepsilon \frac{U_{j+1} - 2U_j + U_{j-1}}{(\Delta x)^2} + \frac{U_{j+1} - U_j}{\Delta x} = 1
$$

für alle  $j = 1, \ldots, N-1$ . In einem dritten Finite-Differenzen-Verfahren ist eine Approximation von (1) gegeben durch  $U_0 = U_N = 0$  und

$$
-\varepsilon \frac{U_{j+1} - 2U_j + U_{j-1}}{(\Delta x)^2} + \frac{U_j - U_{j-1}}{\Delta x} = 1
$$

für alle  $j = 1, ..., N - 1$ . Die Matrizen  $A, B, C, D \in \mathbb{R}^{(N-1)\times(N-1)}$  seien definiert durch

$$
A = \begin{pmatrix} 2 & -1 & 0 & \dots & \dots & 0 \\ -1 & 2 & -1 & \ddots & & & \vdots \\ 0 & -1 & 2 & -1 & \ddots & & \vdots \\ \vdots & \ddots & \ddots & \ddots & \ddots & \ddots & \vdots \\ \vdots & & \ddots & -1 & 2 & -1 & 0 \\ \vdots & & & \ddots & -1 & 2 & -1 \\ 0 & \dots & \dots & 0 & -1 & 2 \end{pmatrix}, \quad B = \begin{pmatrix} -1 & 1 & 0 & \dots & 0 \\ 0 & -1 & 1 & \ddots & \vdots \\ \vdots & \ddots & \ddots & \ddots & 0 \\ \vdots & & \ddots & -1 & 1 \\ 0 & \dots & \dots & 0 & -1 \end{pmatrix},
$$

 $C = -B^{\top}$  und  $D = B + C$ . Setze  $F = (1, ..., 1) \in \mathbb{R}^{N-1}$ . Dann ist das erste Verfahren ¨aquivalent zu

$$
\left(\frac{\varepsilon}{|\Delta x|^2}A + \frac{1}{2|\Delta x|}D\right)U = F,
$$

das zweite zu

$$
\left(\frac{\varepsilon}{|\Delta x|^2}A + \frac{1}{|\Delta x|}B\right)U = F
$$

und das dritte zu

$$
\left(\frac{\varepsilon}{|\Delta x|^2}A + \frac{1}{|\Delta x|}C\right)U = F,
$$

wobei  $U = (U_1, ..., U_{N-1}) \in \mathbb{R}^{N-1}$ .

- 1. Implemenieren Sie die drei obigen Verfahren. Beachten Sie dabei, dass Sie die Matrizen  $A, B, C$  und D als *sparse*-Matrizen erstellen. Für die Lösung der linearen Gleichungssysteme können Sie auf existierende Routinen (für *sparse*-Matrizen) zurückgreifen, z.B. auf die python-Routine scipy.sparse.linalg.spsolve.
- 2. Führen Sie numerische Tests durch für die Parameter  $\varepsilon = 0.5, 0.05, 0.005, 0.0005$ . Stellen Sie die exakte Lösung und die diskreten Lösungen für die Gitterweiten  $N = 10, N = 100$ und  $N = 1000$  und  $N = 10000$  graphisch dar. Vergleichen Sie die drei Verfahren für diese Wahl von Parametern.
- 3. Setze  $\hat{u} = (u(x_0), \dots, u(x_N))^\top \in \mathbb{R}^{N+1}$ . Berechnen Sie die Fehler

$$
\|\hat{u} - U\|_{\ell^{\infty}},
$$
  

$$
\|\hat{u} - U\|_{h,L^2} := \sqrt{\Delta x} \|\hat{u} - U\|_{\ell^2} = \sqrt{\sum_{j=0}^N \Delta x} \|\hat{u}_j - U_j\|^2,
$$
  

$$
\|\hat{u} - U\|_{h,H^1} := \sqrt{\sum_{j=1}^N \Delta x} \left|\frac{(\hat{u}_j - U_j) - (\hat{u}_{j-1} - U_{j-1})}{\Delta x}\right|^2
$$

für die in 2 genannten Werte von  $\varepsilon$  und  $\Delta x$  und vergleichen Sie die drei Verfahren. Erstellen Sie Diagramme (loglog-plots), in denen Sie die Fehler gegen die Schrittweite ∆x auftragen. Welche Konvergenzraten lassen sich beobachten? Welche Vorasymptotik lässt sich beobachten?

## Literatur

[RST08] Hans-Görg Roos, Martin Stynes, and Lutz Tobiska. Robust numerical methods for singularly perturbed differential equations. Convection-diffusion-reaction and flow problems, volume 24 of Springer Ser. Comput. Math. Berlin: Springer, 2nd ed. edition, 2008.